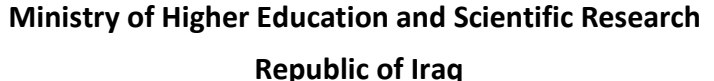

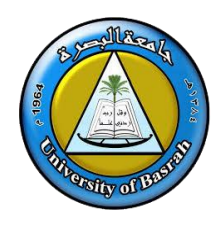

 **University: University of Basrah College: Science Department: Physics**

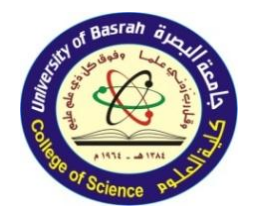

**Year: 2022-2023** 

Semester: 2<sup>nd</sup>

SYLLABUS: < MATLAB Applications >

*INSTRUCTOR:* Dr. Marwah Jawad Kadhim

*Phone: 07707670660*

*Hours: 3 Office:* **Department of Physics**

*Home Page:*https://faculty.uobasrah.edu.iq/faculty/3903 *Email:*

Marwah.jawad@uobasrah.edu.iq

### **COURSE OVERVIEW**

The main goal of study Course overview of studying the MATLAB Applications course is to get acquainted with the basics of programming in MATLAB

- Dealing with arrays with all programming commands, writing code, conditional statements, Loop statements, and graphs

- Preparing the student to deal with physical and mathematical applications through the MATLAB program

# **GOALS AND OBJECTIVES**

The main goal of study Course overview of studying the MATLAB Applications course is to get acquainted with the basics of programming in MATLAB

- Dealing with arrays with all programming commands, writing code, conditional statements, Loop statements, and graphs

- Preparing the student to deal with physical and mathematical applications through the MATLAB program.

### **TEXTBOOK AND READINGS**

[1] **انًنهج انًؼتًذ ين قبم ػًادة كهيت انؼهىو وانًىحذ نجًيغ اقساو انكهيت**

[2] **''MATLAB An Introduction with Applications''** Fourth Edition, By Amos Gilat, PUBLISHER Dan Sayre, 2011.

**COURSE ASSESSMENTS**

The course grade ( **100** points ) will be based on the following elements:

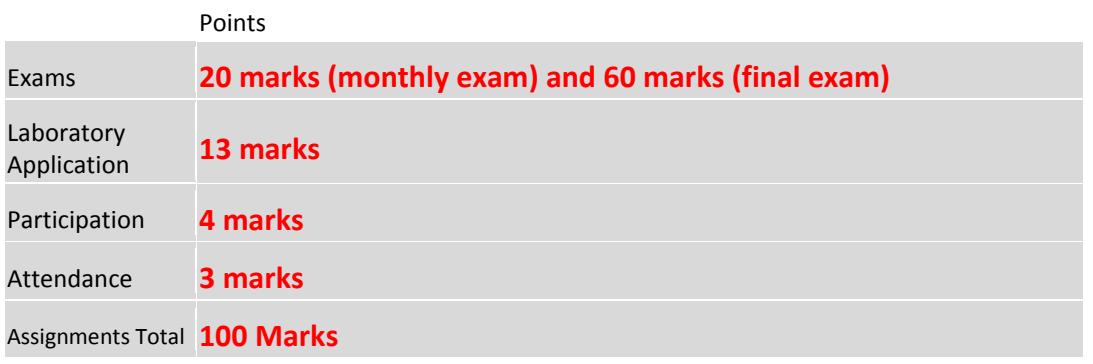

# **COURSE DESCRIPTION AND ASSIGNMENT SCHEDULE**

These (2 hours theoretical and 3 hours of Lab. Application) credit hour course is 15 weeks long.

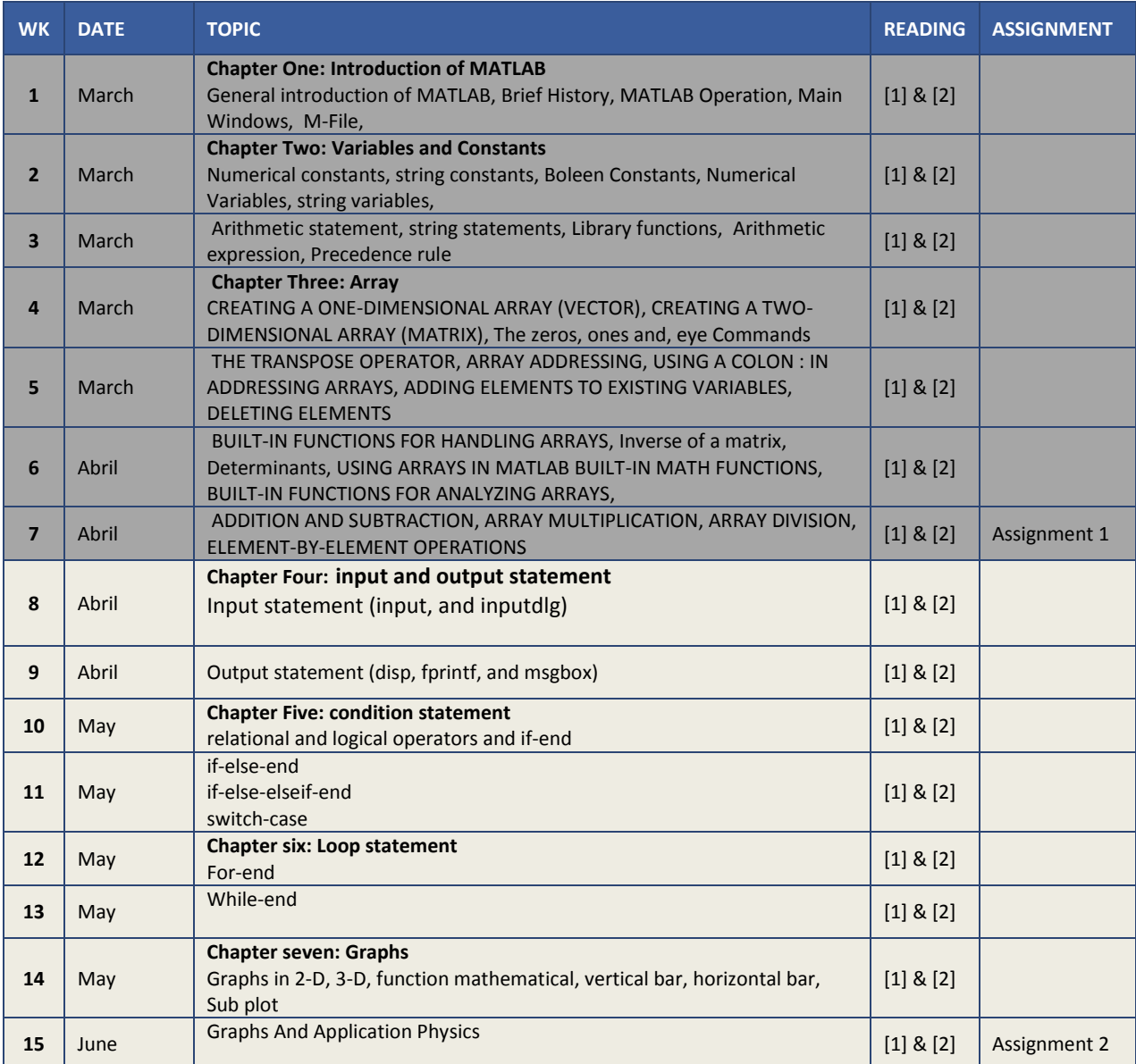

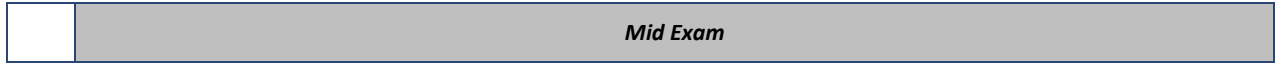

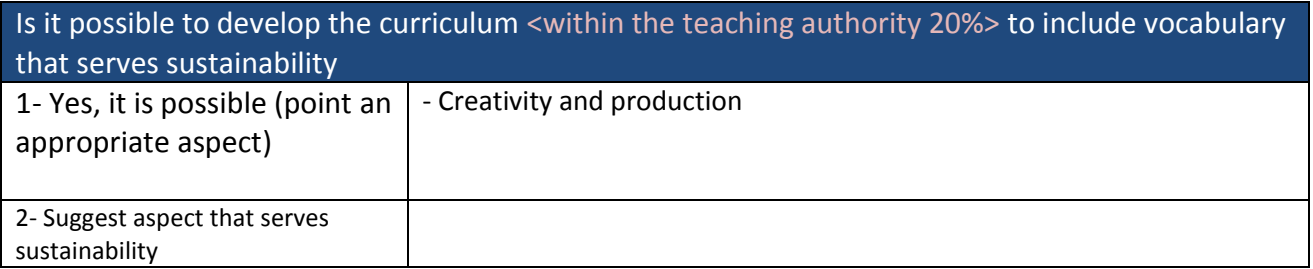

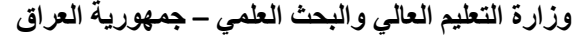

**انجايؼت : جايؼت انبصرة** 

**انقسى : انفيسياء**

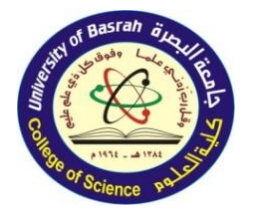

**وزارة انتؼهيى انؼاني وانبحث انؼهًي – جًهىريت انؼراق**

**انكهيــت : انؼهىو** 

 $M_{R-}$ disting of B

**انؼاو انذراسي : 2023-2022 انفصم انذراسي : انثاني**

Page 3 of 6

**يفرداث انًنهج : >** تطبيقات الماتالب**<**

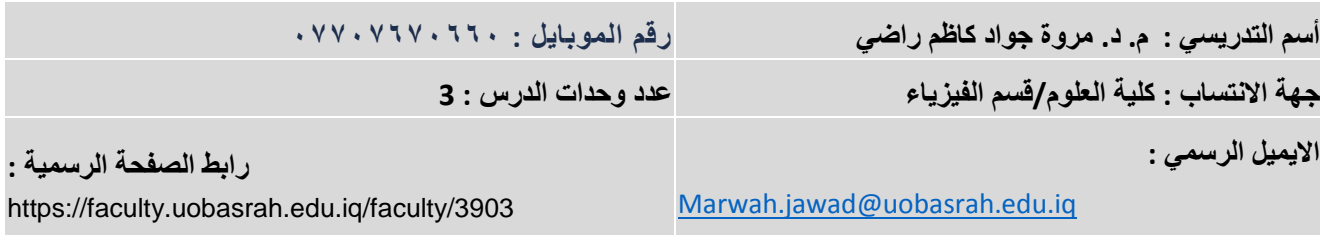

# نظرة عامة

الهدف الرئيسي من دراسة مقرر تطبيقات MATLAB هو التعرف على أساسيات البرمجة فيMATLAB التعامل مع المصفوفات بجميع أوامر البرمجة ، كتابة التعليمات البرمجية ، العبارات الشرطية ، جمل الدوران والتكرار ، والرسوم البيانية إعداد الطالب للتعامل مع التطبيقات الفيزيائية والرياضية من خالل برنامج MATLAB

# **األهذاف وانغاياث**

√ اعداد الطلبة لما يؤهلهم بالتعامل مع برنامج الماتلاب كفيز يائين والعمل على التطبيقات الفيز يائية والرياضية من خلال هذا البرنامج

#### **انًصادر**

 $\checkmark$ 

[1] **انًنهج انًؼتًذ ين قبم ػًادة كهيت انؼهىو وانًىحذ نجًيغ اقساو انكهيت**

[2] **''MATLAB An Introduction with Applications''** Fourth Edition, By Amos Gilat, PUBLISHER Dan Sayre, 2011.

### التقييمات المعتمدة

تعتمد درجة المادة (100) موزعة على الجوانب التالية :

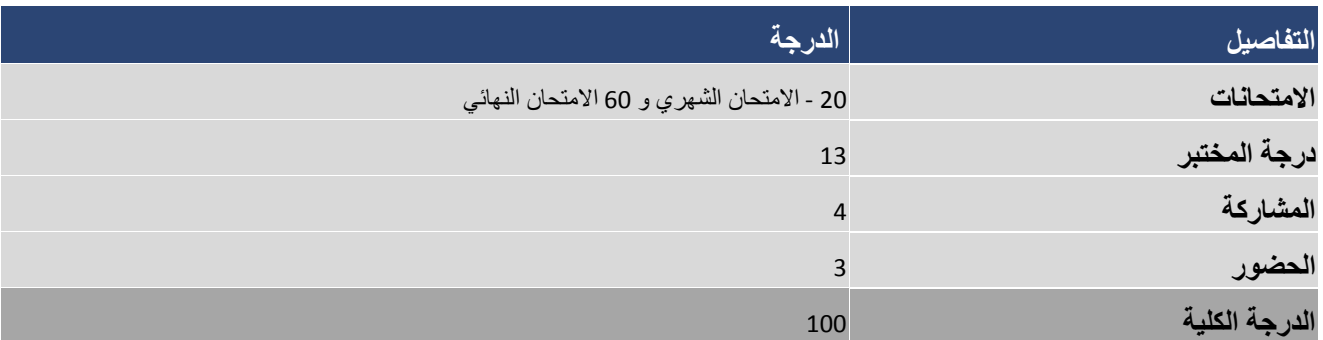

# **وصف انذرش وجذول انتخصيص**

يتضمن الدر س (3) ساعة - عدد الساعات الأسبوعية (3) معتمدة موزعة على 15 أسبوعًا .

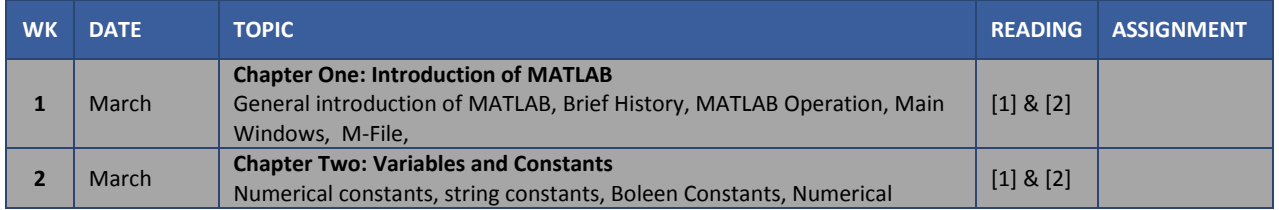

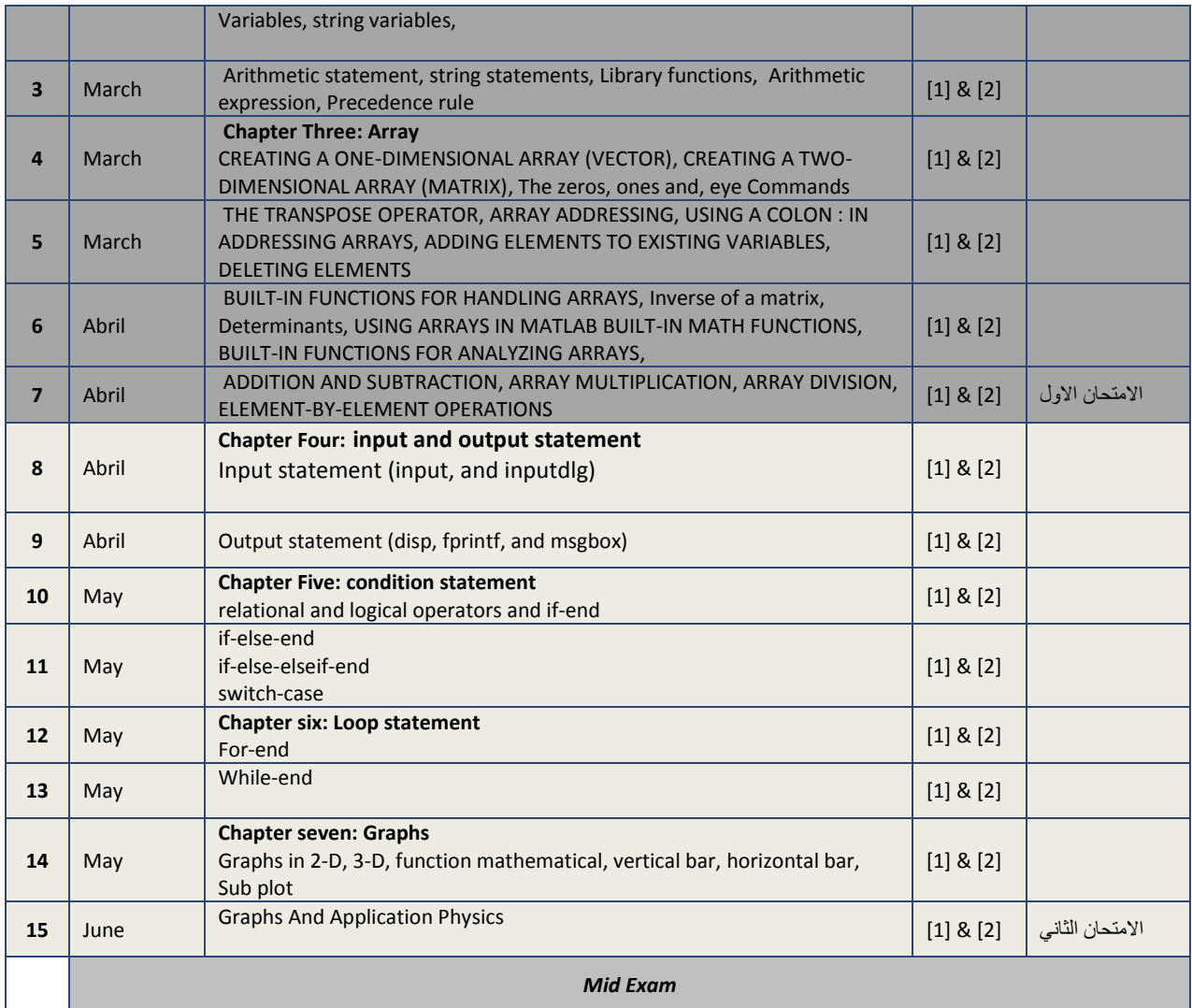

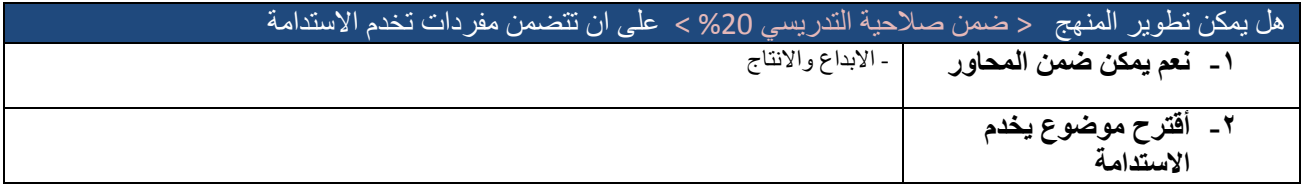